## SAP ABAP table T346T {RF Queue Descriptions}

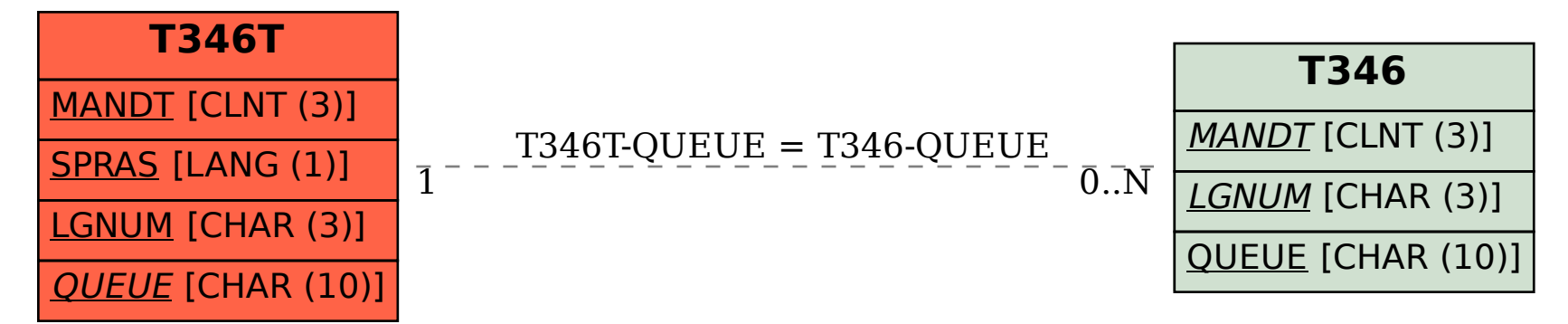